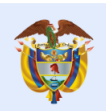

es de todos

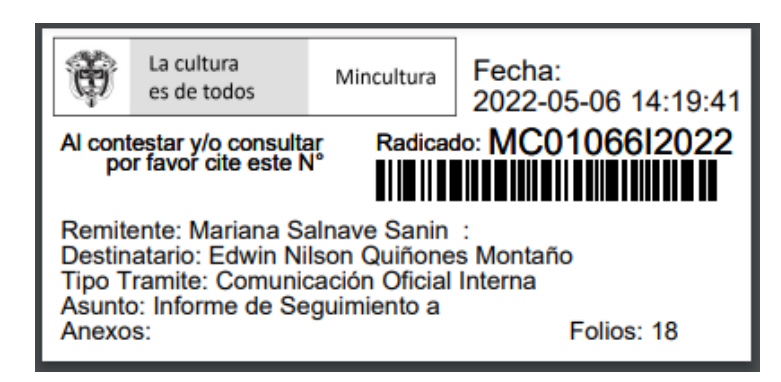

Bogotá D.C., 6 de mayo del 2022

Doctor EDWIN NILSON QUIÑONES MONTAÑO Coordinador Proceso de Adquisición de Bienes y Servicios Ministerio de Cultura Bogotá D.C.

### Asunto: Informe de Seguimiento a la publicidad en el SECOP - vigencia 2021

Apreciado Dr. Quiñones, reciba un atento saludo:

Me permito presentar para su conocimiento y fines pertinentes, el informe de seguimiento al sistema electrónico de contratación pública en el Ministerio de Cultura.

### 1. Objetivo

El Objetivo del presente informe, es verificar el cumplimiento de las obligaciones establecidas, en relación con la publicación de los documentos proferidos en los contratos de prestación de servicios, en sus diferentes etapas y con sus respectivas evidencias o soportes cargados en la plataforma SECOP II.

#### 2. Alcance

El alcance corresponde a los Contratos suscritos bajo la modalidad, Orden de Prestación de Servicios (OPS), vigencia 2021, mediante selección de muestra aleatoria.

## 3. Criterios de Evaluación

> Artículo 12 de la Ley 87 de 1993<sup>1</sup> y sus decretos reglamentarios.

Página 1 de 18

ervicio al Ciudadano: servicioalciudadano@mincultura.gov.co .<br>Inea gratuita: 018000 93808 Bogotá D.C., Colombia - Sur América

Sede correspondencia Casa Abadía calle 8 # 8 A -31

 $1$  por la cual se establecen normas para el ejercicio del control interno en las entidades y organismos del estado y se dictan otras disposiciones.

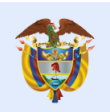

es de todos

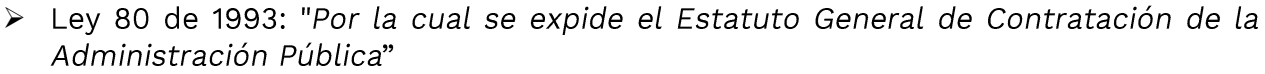

- > Ley 1150 de 2007: "Por medio de la cual se introducen medidas para la eficiencia y transparencia en Ley 80 de 1993 y se dictan disposiciones generales sobre la contratación con recursos públicos"
- $\triangleright$  Ley 1474 de 2011: "Por la cual se dictan normas orientadas a fortalecer los mecanismos de prevención, investigación y sanción de actos de corrupción y la efectividad del control de la gestión pública".
- > Decreto 019 de 2012: "Por el cual se dictan normas para suprimir o reformar regulaciones, procedimientos y trámites innecesarios existentes en la Administración Pública"
- ▶ Decreto 1082 de 2015 "Por medio del cual se expide el Decreto Único Reglamentario del Sector Administrativo de Planeación Nacional"
- ≻ Artículo 2.1.1.2.1.8 del Decreto 1081 de 2015, Por medio del cual se expide el Decreto Reglamentario Único del Sector Presidencia de la República.
- ► Circular Externa Única de Colombia Compra Eficiente, incluidas las actualizaciones del 16 de abril de 2019

Teniendo en cuenta las disposiciones legales con sus respectivas modificaciones, la Oficina de Control Interno pone en su conocimiento los resultados de la revisión del cumplimiento a las mismas respecto a la publicación de actuaciones y documentos contractuales.

## 4. Metodología<sup>2</sup>

La verificación de los documentos precontractuales, así como de los informes de actividades de cada uno de los contratistas se adelantó mediante la revisión de los soportes que se anexaron, a través de los sistemas dispuestos por la Entidad y plataforma externa así:

- > Sistema de Gestión de contenido Empresarial AZ Digital
- > Plataforma transaccional Sistema Electrónico para la Contratación Pública -SECOP II.

Sede correspondencia Casa Abadía calle 8 # 8 A -31

<sup>&</sup>lt;sup>2</sup> El procedimiento y técnicas de auditoría empleada correspondieron a:

Consulta: Solicitando información al Coordinador del Grupo de Contratos y Convenios, así como a su personal de apoyo, de la contratación adelantada para la vigencia 2021.

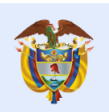

Así mismo, mediante muestreo aleatorio simple se determinó la proporción de la población.<sup>3</sup>

De acuerdo con la base de datos, suministrada por el Grupo de Contratos y Convenios, mediante correo electrónico del 17 de febrero del 2022, se indicó la cantidad de contratos suscritos para la vigencia 2021, la cual ascendió a 1.265.

Conforme lo anterior, se empleó la herramienta dispuesta por Función Pública y por la Contraloría General de la Nación, la cual permitió estimar la proporción de una población y aplicación de muestreo, arrojando la siguiente muestra óptima:

- ▶ De los 1.265 contratos suscritos, el cálculo de selección de una muestra óptima indica 136 contratos.
- ≻ Mediante muestra aleatoria se seleccionaron 150 contratos de prestación de servicios, lo que corresponde a un error muestral (E) del 3%, un nivel de confianza del 97 % y una proporción de éxito del 97% así:

Página 3 de 18

Servicio al Ciudadano: servicioalciudadano@mincultura.gov.co ínea gratuita: 018000 93808 Bogotá D.C., Colombia - Sur América

Sede correspondencia Casa Abadía calle 8 # 8 A -31

<sup>&</sup>lt;sup>3</sup> Fuente: Adaptado de Contraloría General de la República. Contraloría delegada para el Sector Social. Agosto 2011

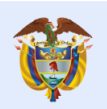

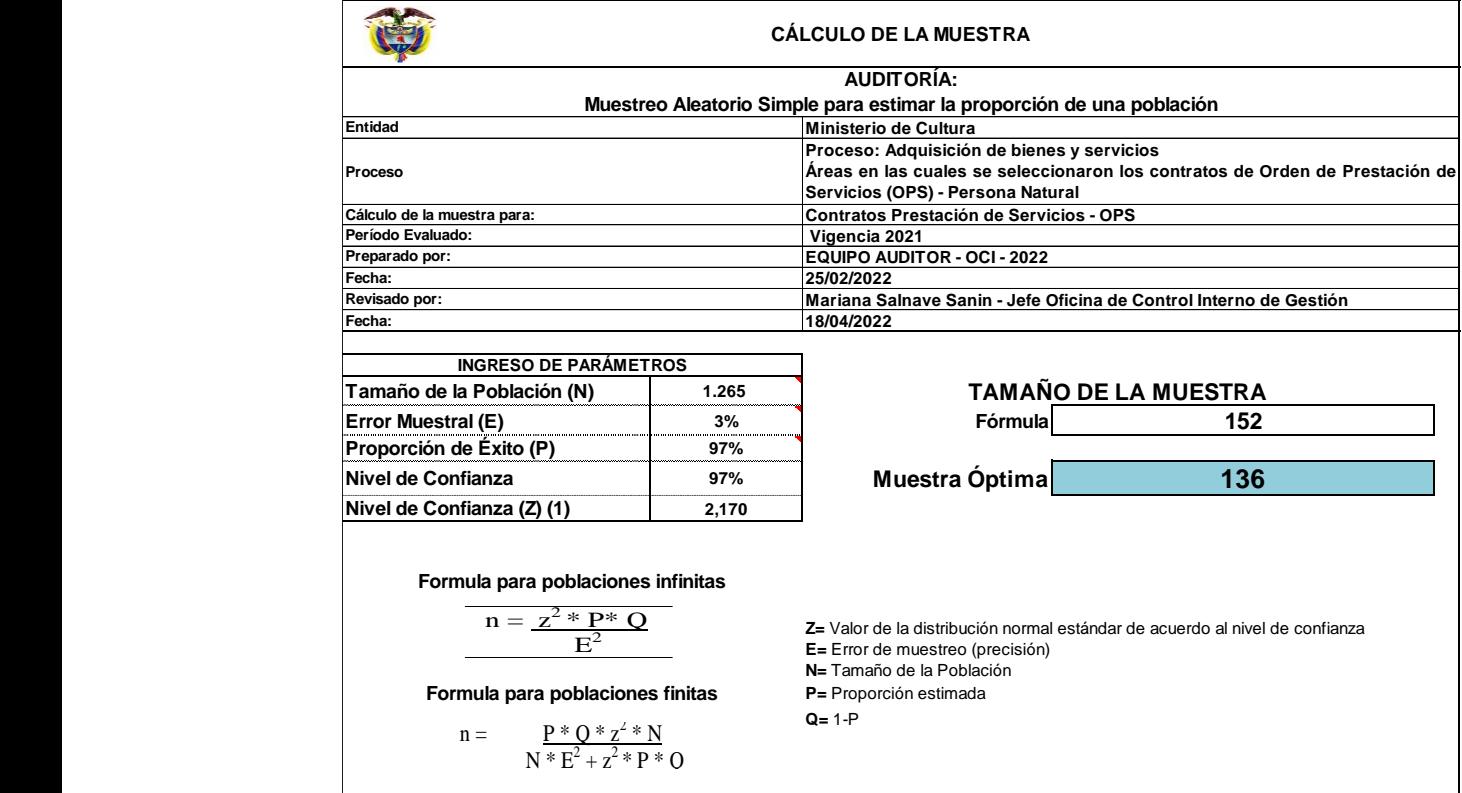

**Fuente: Adaptado de Contraloría General de la República. Contraloría Delegada para el Sector Social. Agosto 2011**

Servicio al Ciudadano:<br>servicioalciudadano@mincultura.gov.co<br>Línea gratuita: 018000 93808<br>Bogotá D.C., Colombia - Sur América

Sede correspondencia<br>Casa Abadía calle 8 # 8 A -31

Teléfono (571) 3424100 · www.mincultura.gov.co

Página 4 de 18

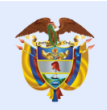

es de todos

## 5. Hallazgos del Seguimiento a la publicidad en el SECOP - vigencia 2021

#### $5.1.$ Adecuada publicación de los documentos en el SECOP

La Oficina de Control Interno seleccionó mediante muestra aleatoria 150 contratos de prestación de servicios, suscritos durante la vigencia 2021, los cuales se relacionan en el anexo Nº 1 del presente informe, con el fin de determinar que éstos cuenten con los soportes de los documentos precontractuales, informe de actividades y el cumplimiento de la supervisión.

De igual forma se verificó que en el sistema se evidencien las modificaciones que hayan surgido en cada contrato, terminación, cesión, suspensión en los casos que aplique.

De la verificación adelantada, se evidenció una adecuada publicación de los documentos en el SECOP en cada una de sus etapas (precontractual-contractualterminación), toda vez que los 150 contratos seleccionados cuentan con los soportes, permitiendo la verificación de las actividades realizadas demostrando cumplimiento por parte del Grupo de Contratos y Convenios, así como de la supervisión.

En el mismo sentido, se evidenció que, con relación al registro de las cuentas de cobro de cada mes, se relaciona mediante un plan de pagos, en el cual puede verificarse el avance de ejecución de cada contrato y el registro de pagado por parte del Grupo de Gestión Financiera y Contable.

#### $5.2.$ No se registra la novedad terminados en el SECOP II en los contratos de prestación de servicios al finalizar la relación contractual.

NO se evidencia registro en el SECOP II de la novedad (terminados) para los Contratos de prestación de servicios con los cuales se terminó vinculo contractual.

En las siguientes capturas de pantalla, puede verificarse que los contratistas que han suscrito varios contratos con el Ministerio, el estado que reporta SECOP II, es ejecución, firmado o en aprobación.

Página 5 de 18

Servicio al Ciudadano: servicioalciudadano@mincultura.gov.co ínea gratuita: 018000 93808 Bogotá D.C., Colombia - Sur América

Sede correspondencia Casa Abadía calle 8 # 8 A -31

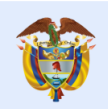

## ✔ Oscar Fernando Espejo León

La cultura<br>es de todos

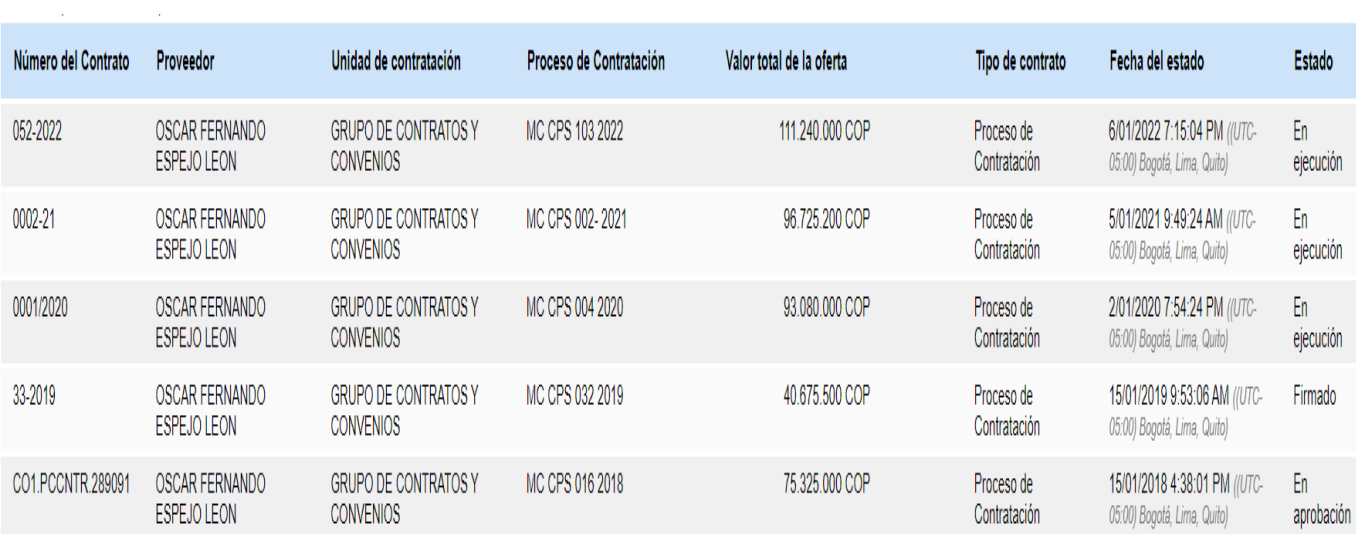

# ✔ Clemencia Maria Noreña Montoya

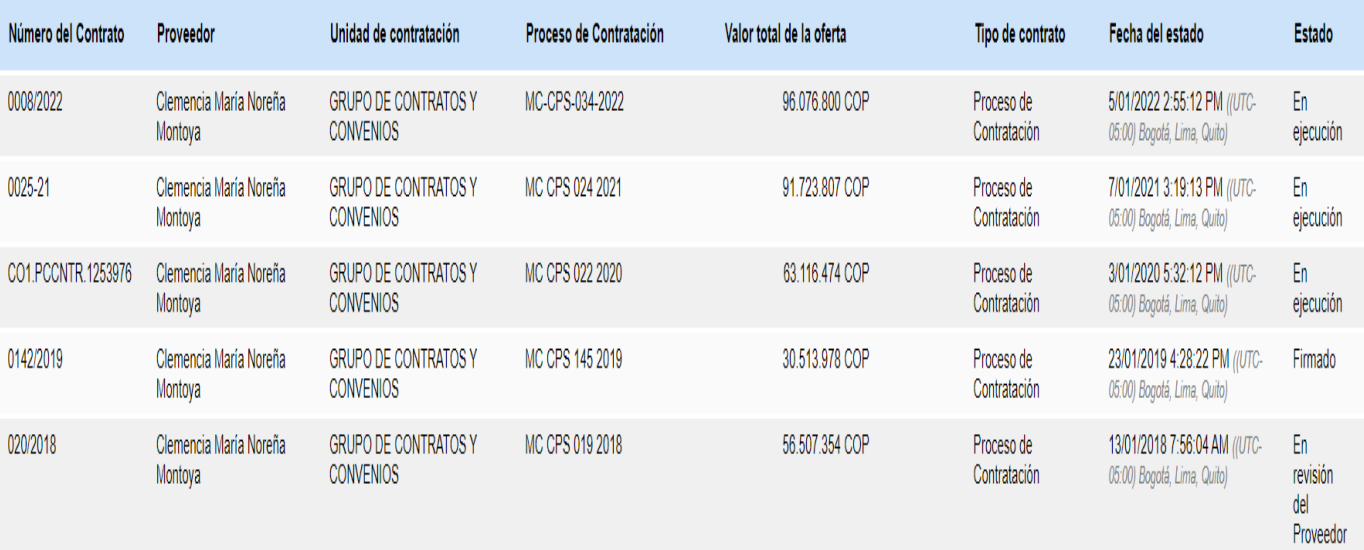

Página 6 de 18

Servicio al Ciudadano: servicioalciudadano@mincultura.gov.co<br>Línea gratuita: 018000 93808<br>Bogotá D.C., Colombia - Sur América

Sede correspondencia<br>Casa Abadía calle 8 # 8 A -31

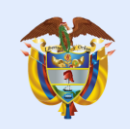

## ✔ Duleyxy Alejandra Mosquera Osorio

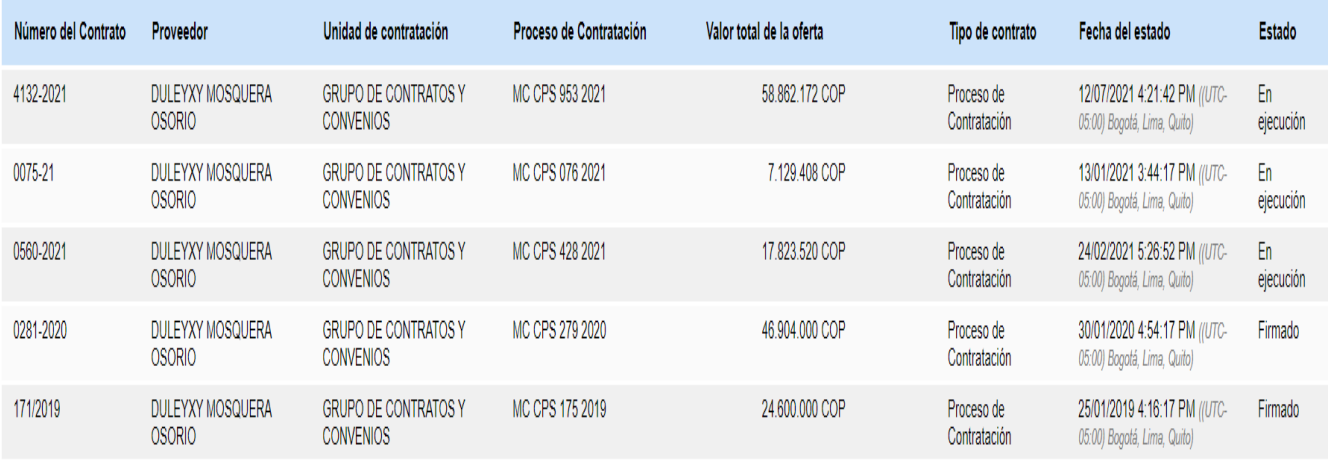

## ✔ Annie Lorena Buitrago Gómez

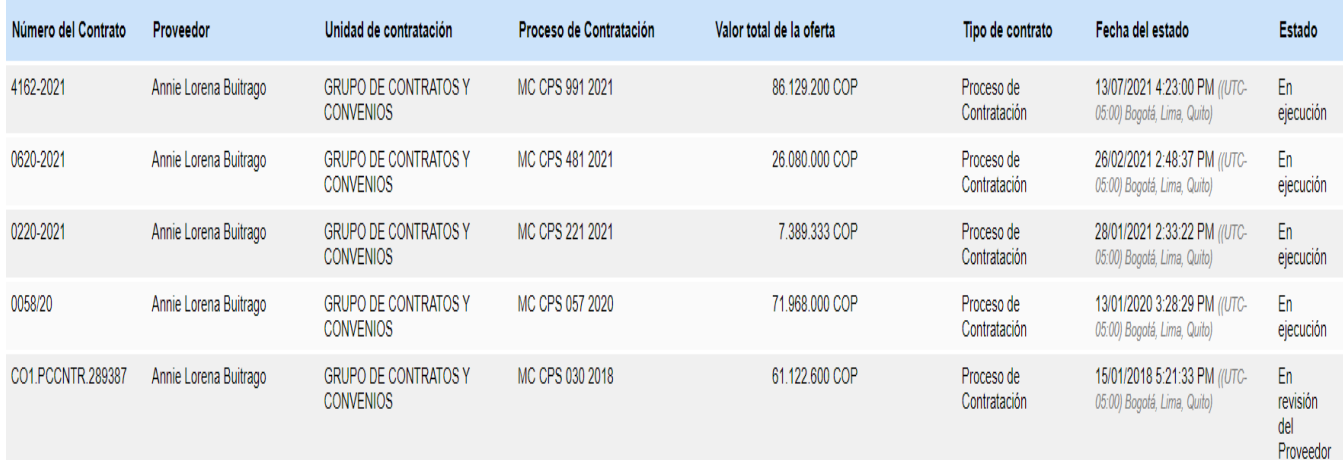

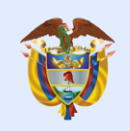

## ✔ Paola Linares Ospina

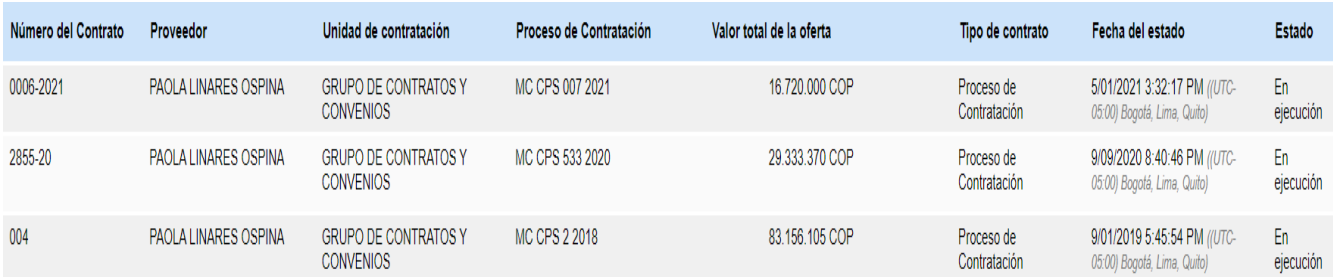

## √ Jill Saxby San Juan Renza

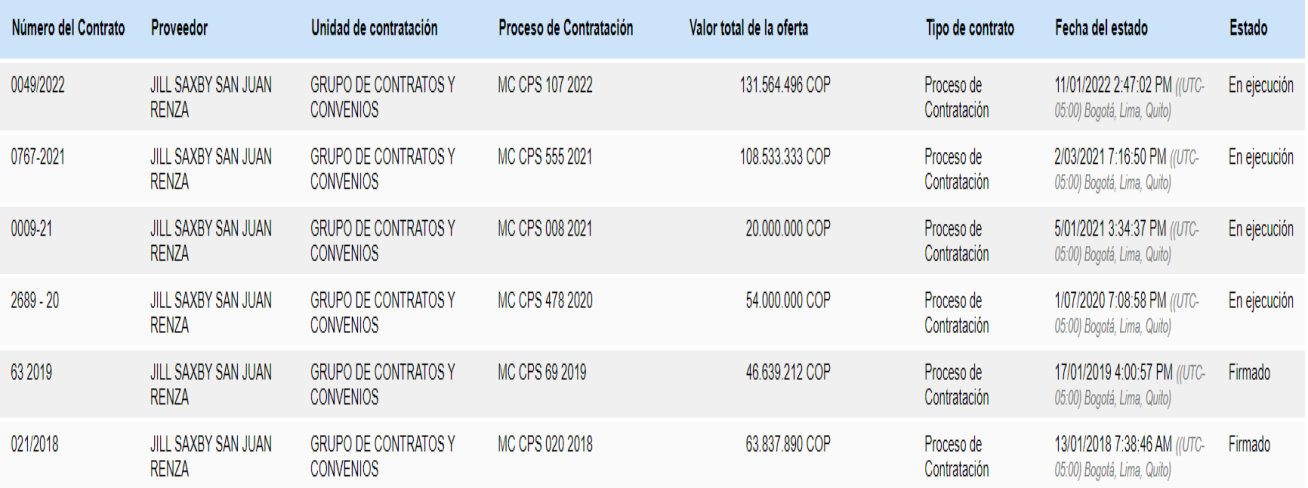

Criterio 1: El literal c) del artículo 3 de la Ley 1150 de 2007 establece que el Sistema Electrónico para la Contratación Pública «contará con la información oficial de la contratación realizada con dineros públicos, para lo cual establecerá los patrones a que haya lugar y se encargará de su difusión a través de canales electrónicos»

Por su parte, la Ley 1712 de 2014 "por medio de la cual se crea la Ley de Transparencia y del Derecho de Acceso a la Información Pública Nacional y se dictan otras disposiciones", identifica como principios que orientan el derecho de acceso a la información pública, el de máxima publicidad, transparencia en la información y buena fe.

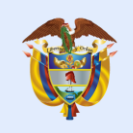

Criterio 2: Términos Y Condiciones De Uso Del Sistema Electrónico De Contratación Pública – Secop II Agencia Nacional De Contratación Pública Colombia Compra Eficiente:

"El SECOP II es la segunda versión de la plataforma y se caracteriza por ser transaccional, esto es, permite la gestión en línea de los procedimientos de contratación, con cuentas y usuarios asociados a éstas, para las Entidades y los Proveedores, así como el acceso de consulta para cualquier interesado en hacer seguimiento a la contratación pública"

Términos y Condiciones de Uso "Son las reglas de funcionamiento y utilización del SECOP II contenidas en el presente documento y que vinculan a los Usuarios a cumplirlos y que son aceptados por los mismos por el simple hecho de crear un usuario y/o cuenta en el SECOP II"

(l) Los Usuarios aceptan y deben aplicar los protocolos, lineamientos y procedimientos descritos en el Minisitio de SECOP II, incluidos manuales, conceptos y guías de uso, cualquier actuación que contradiga lo establecido en estos es responsabilidad exclusiva de los Usuarios.

(m) Las Entidades Estatales están obligadas a ajustar sus procesos y procedimientos de gestión y operación, sus manuales de funciones y de contratación para usar el SECOP II.

Criterio 3: Circular Externa Única de Colombia Compra Eficiente

"La información registrada por las Entidades en el SECOP II y en la Tienda Virtual del Estado Colombiano, está disponible en tiempo real en razón a que las actuaciones del Proceso de Contratación tienen lugar electrónicamente a través de dichas plataformas transaccionales"

Criterio 4: GUÍA SECOP II - Gestión Contractual Para Entidades Estatales, página 64, literal f:

f. Terminar, terminar unilateralmente o caducar el contrato: Con esta modificación las Entidades Estatales podrán realizar la terminación del contrato en el SECOP II. La entidad lo podrá hacer si requiere, cambiar el estado del contrato a "Terminado" y si tiene disponibles los documentos relacionados con la terminación o con la liquidación, si aplica.

Lo anterior teniendo en cuenta que esta modificación bloqueará cualquier cambio al contrato electrónico solo tendrá habilitada la sección de "Ejecución del contrato" para gestionar las solicitudes de pago pendientes en el "Plan de pagos" o la opción de anexar documentos adicionales, por ejemplo, el acta de liquidación en "Documentos de la ejecución".

Servicio al Ciudadano: servicioalciudadano@mincultura.gov.co Línea gratuita: 018000 93808 Bogotá D.C., Colombia - Sur América

Sede correspondencia Casa Abadía calle 8 # 8 A -31

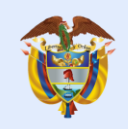

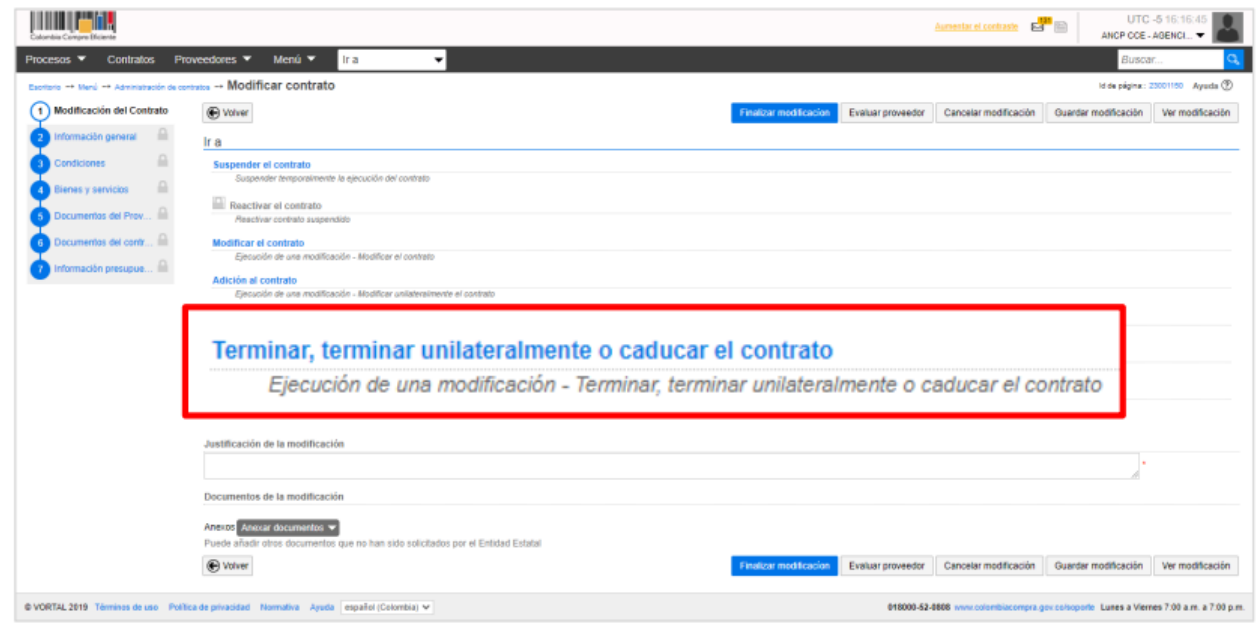

Página 66:

#### <u>"Tenga en cuenta que, el SECOP II no termina automáticamente un contrato</u> electrónico así se haya cumplido la fecha de terminación del contrato." Negrilla y subrayado fuera de texto

#### 6. Aspecto para tener en cuenta

La oficina de Control Interno de Gestión, al realizar las auditorías internas de gestión en materia de contratación, adelanta de igual forma la verificación de la publicación en el SECOP de acuerdo con las modalidades y en cada una de las etapas del proceso.

Las situaciones evidenciadas en el presente informe, frente a la debilidad de terminar los procesos en el sistema SECOP, se presentaron y fueron puestas en conocimiento al Grupo de Contratos y Convenios en la Auditoría adelantada a los

Contratos de Prestación de Servicios vigencia 2021, por lo que se creó el hallazgo el cual será tratado a través de Plan de Mejoramiento.

## 7. Conclusión

De la verificación adelantada, se puede concluir que la entidad cumple con la publicación de la ejecución contractual y presupuestal respecto del Secop II, así

Servicio al Ciudadano: servicioalciudadano@mincultura.gov.co Línea gratuita: 018000 93808 Bogotá D.C., Colombia - Sur América

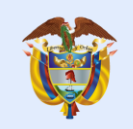

mismo, se evidenció adecuada publicación en cada una de las etapas del proceso y de los documentos precontractuales y de ejecución.

Existe una debilidad respecto de los cierres en el sistema de los contratos, sin embargo, dicha gestión cuenta con Plan de mejoramiento, debido a que esta situación se evidenció de igual forma en auditoría de gestión por parte de la Oficina de Control Interno.

### 8. Recomendaciones

- > Se sugiere, como buena práctica administrativa, propender por realizar el cierre de la actividad contractual celebrada por la entidad oportunamente en el SECOP.
- > Crear lineamientos internos que permitan verificar la terminación de los contratos y registrarlos en el sistema.

Cordialmente,

auchelkauk

**MARIANA SALNAVE SANIN** Jefe Oficina de Control Interno.

Anexo: Folios (7), Contratos verificados.

Elaboró: Jeimmy León -Profesional Oficina de Control Interno

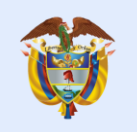

La cultura<br>es de todos

A continuación, se relacionan los 150 contratos suscritos en la vigencia 2021, seleccionados aleatoriamente, así:

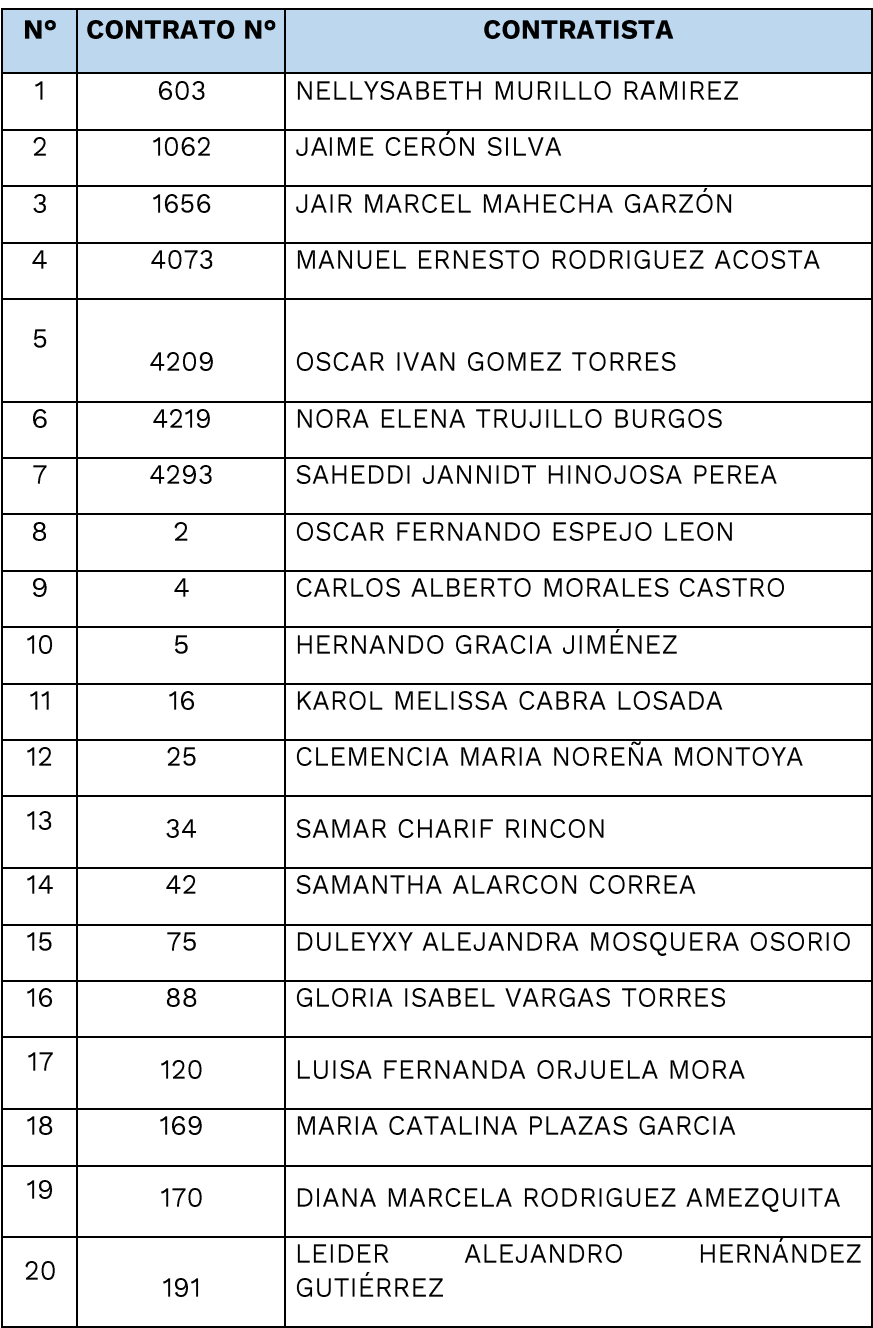

**Servicio al Ciudadano:** servicioalciudadano@mincultura.gov.co<br>Línea gratuita: 018000 93808<br>Bogotá D.C., Colombia - Sur América

Sede correspondencia Casa Abadía calle 8 # 8 A -31

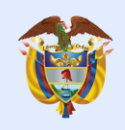

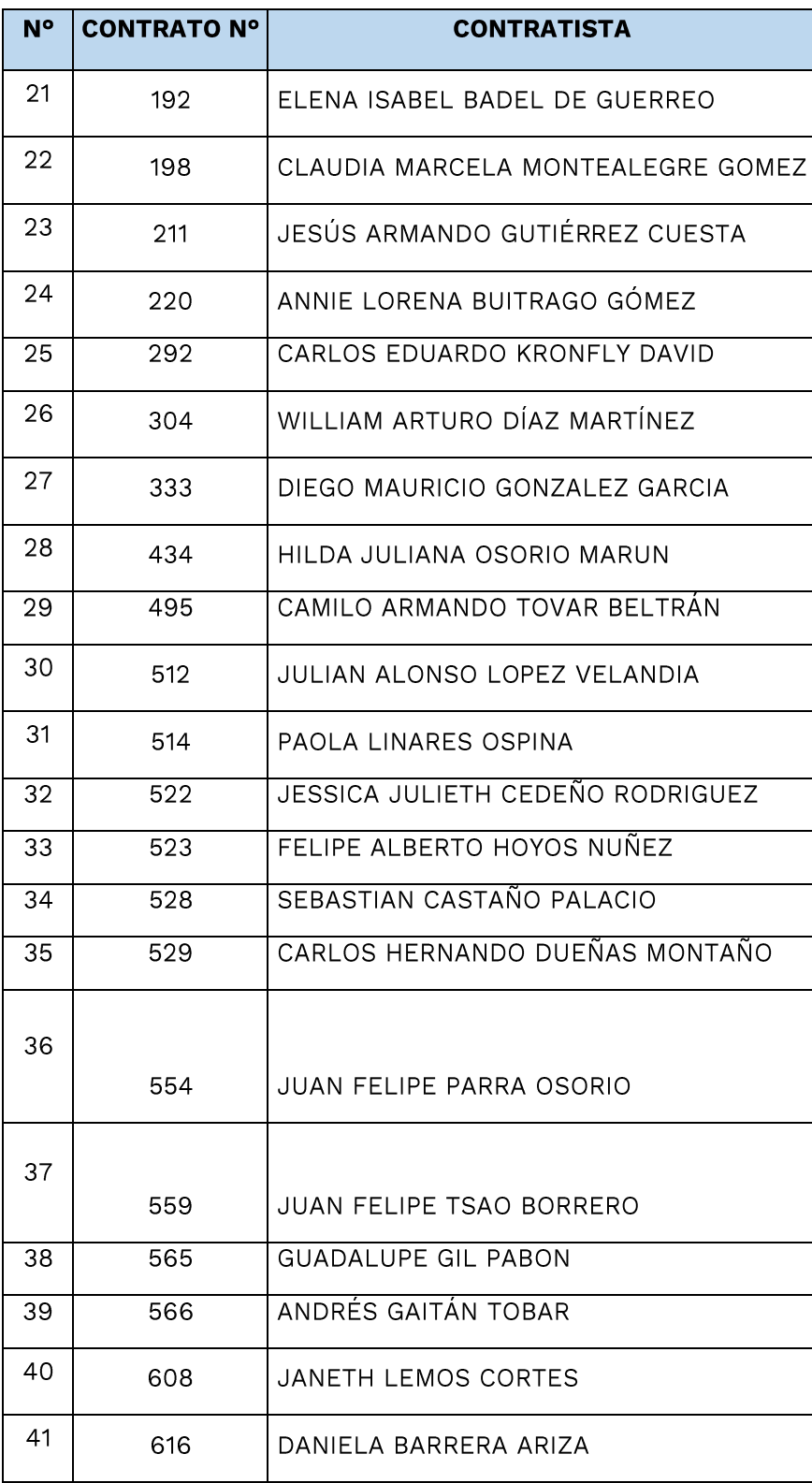

Servicio al Ciudadano: servicioalciudadano@mincultura.gov.co<br>Línea gratuita: 018000 93808<br>Bogotá D.C., Colombia - Sur América

Página 13 de 18

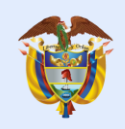

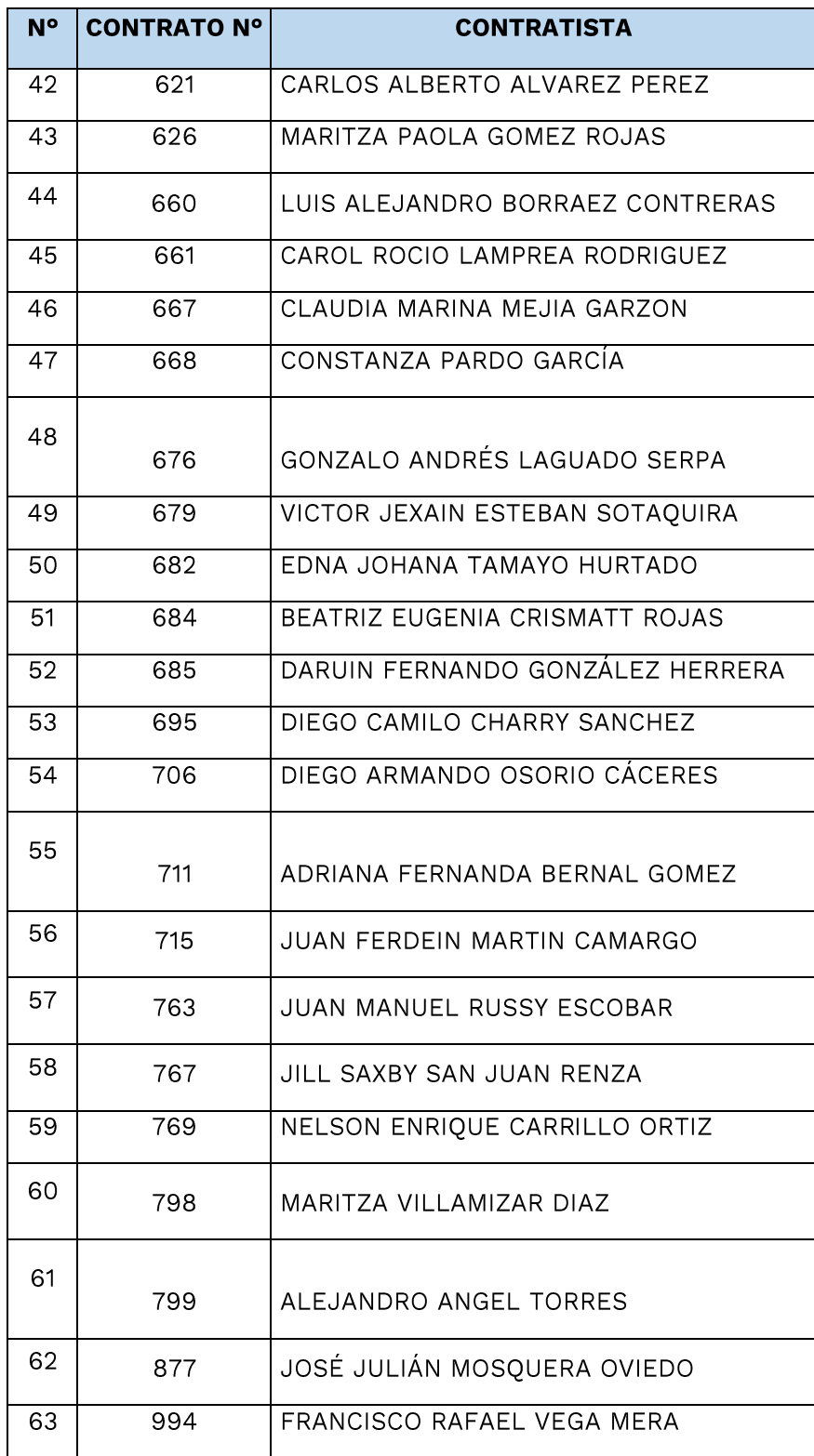

Servicio al Ciudadano: servicioalciudadano@mincultura.gov.co<br>Línea gratuita: 018000 93808<br>Bogotá D.C., Colombia - Sur América

Página 14 de 18

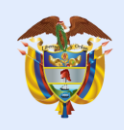

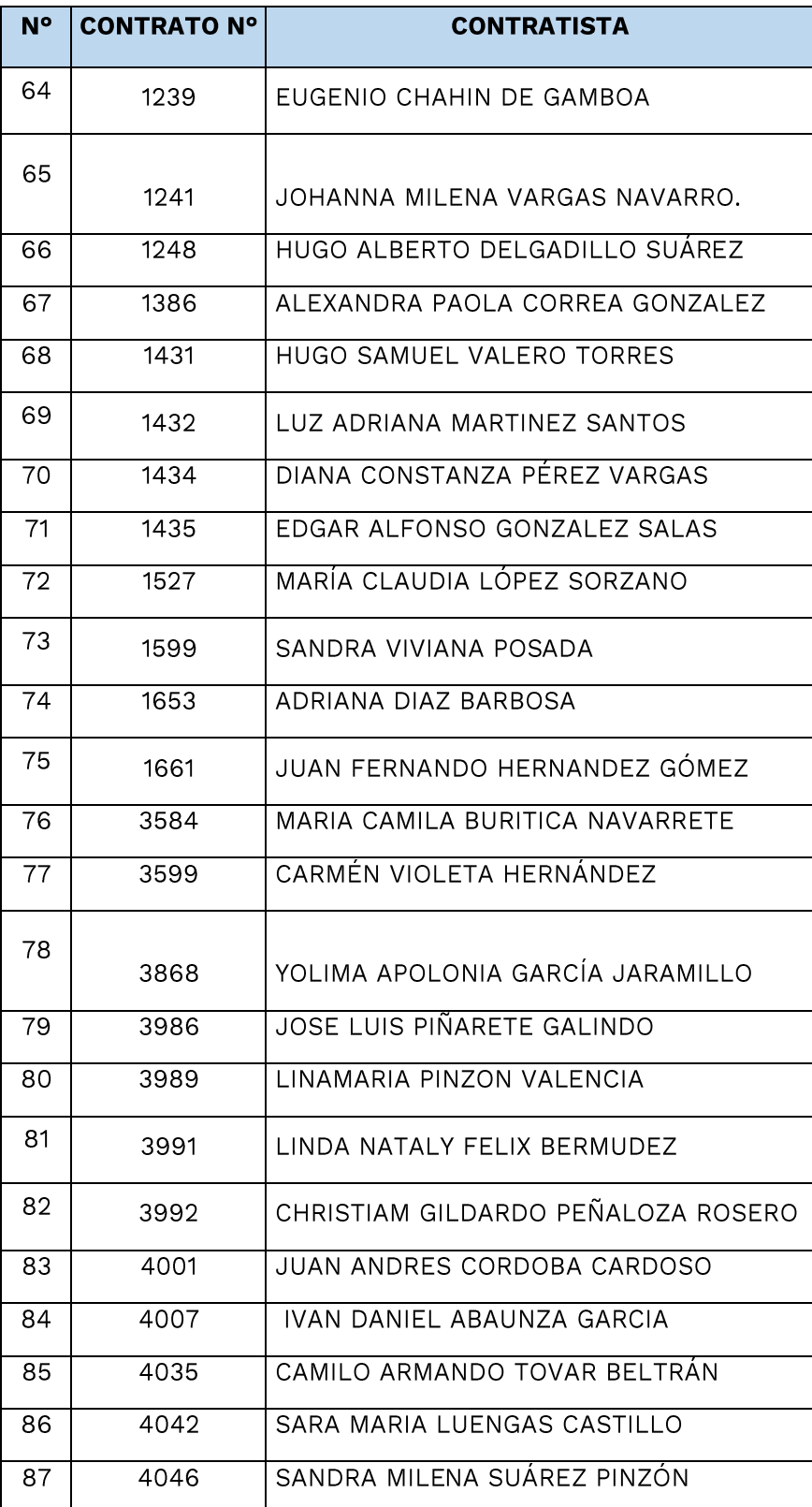

Servicio al Ciudadano: servicioalciudadano@mincultura.gov.co<br>Línea gratuita: 018000 93808<br>Bogotá D.C., Colombia - Sur América

Página 15 de 18

Sede correspondencia<br>Casa Abadía calle 8 # 8 A -31

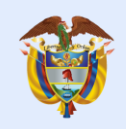

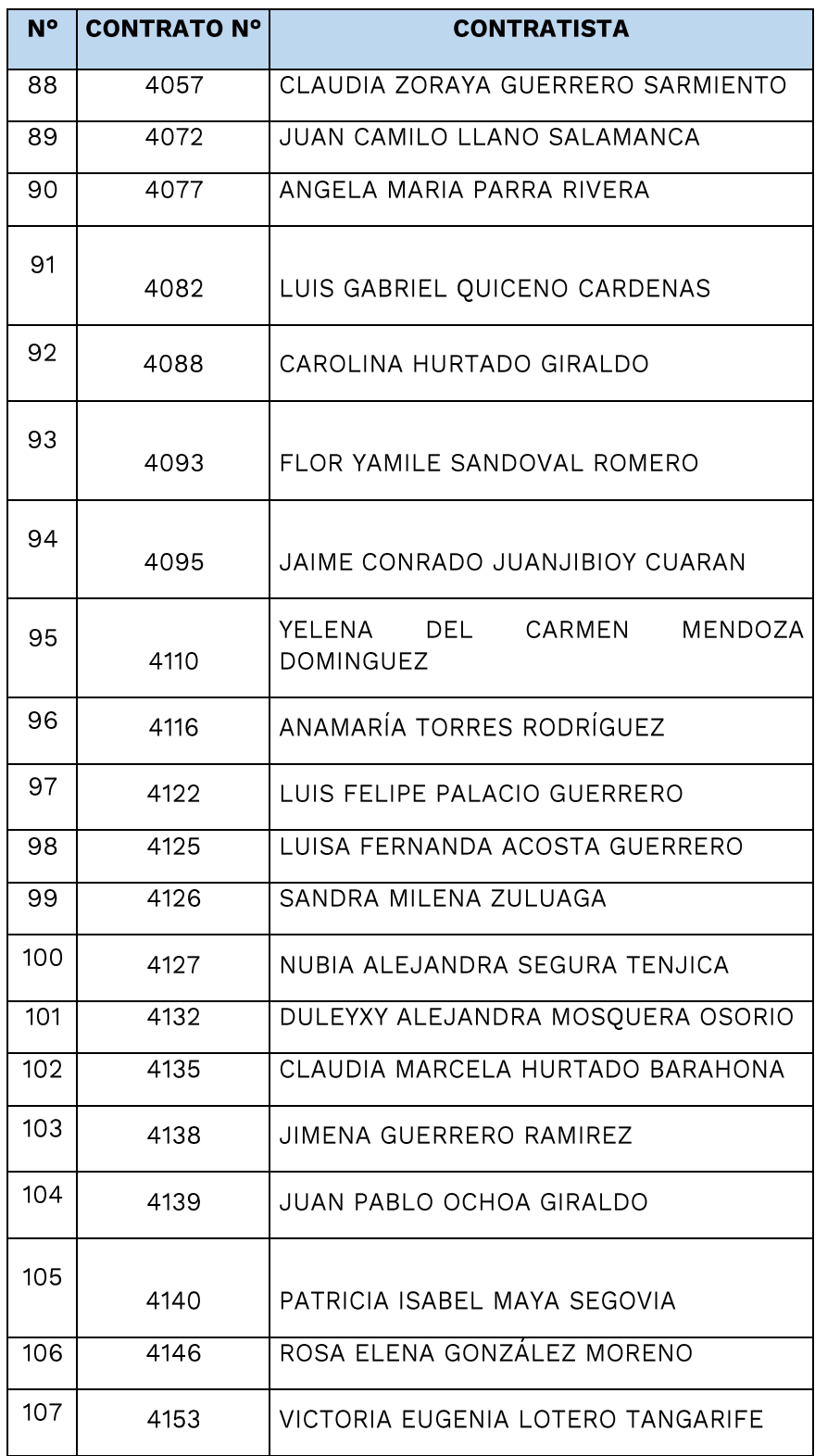

Servicio al Ciudadano: servicioalciudadano@mincultura.gov.co<br>Línea gratuita: 018000 93808<br>Bogotá D.C., Colombia - Sur América

Página 16 de 18

Sede correspondencia<br>Casa Abadía calle 8 # 8 A -31

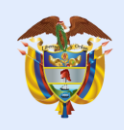

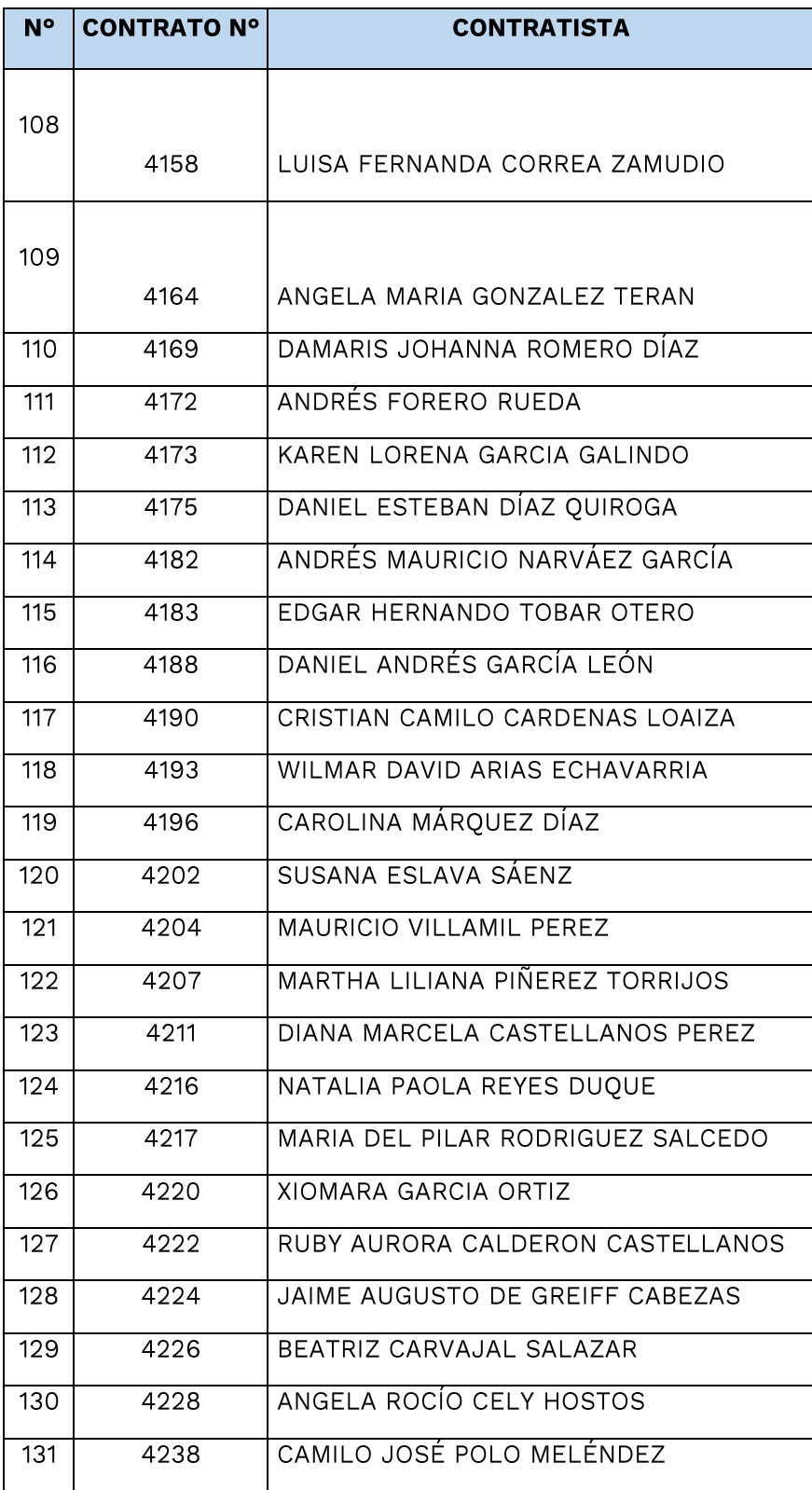

Servicio al Ciudadano: servicioalciudadano@mincultura.gov.co<br>Línea gratuita: 018000 93808<br>Bogotá D.C., Colombia - Sur América

Página 17 de 18

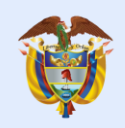

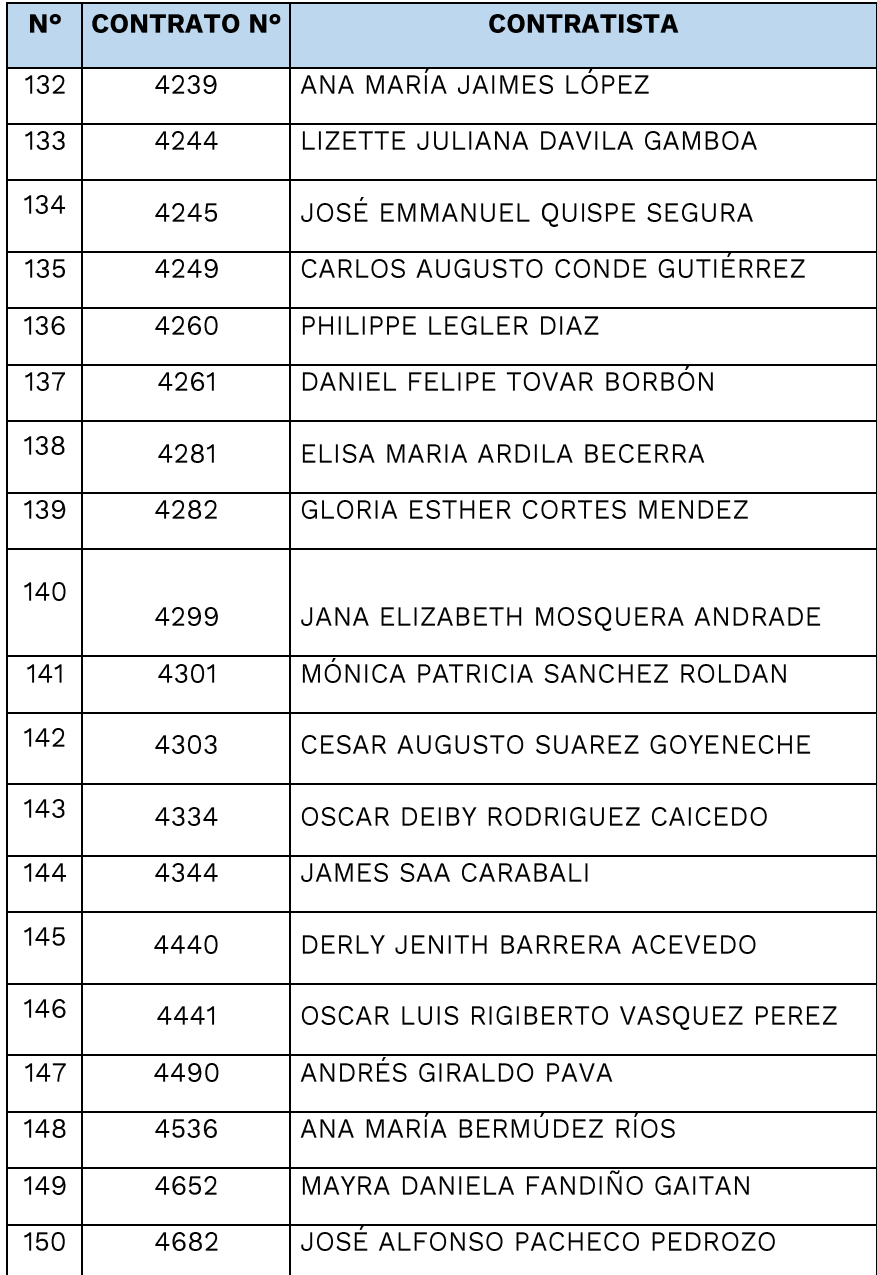

Servicio al Ciudadano: servicioalciudadano@mincultura.gov.co<br>Línea gratuita: 018000 93808<br>Bogotá D.C., Colombia - Sur América